Документ подписан простой электронной подписью Информация о владельце: ФИО: Попов Анатолий Николаевич Должность: директор Дата подписания: 02.09.2023 21:52:30 Уникальный программный ключ: 1e0c38dcc0aee73cee1e5c09c1d5873fc7497bc8

Приложение 8.3.41 ОПОП-ППССЗ по специальности 27.02.03 Автоматика и телемеханика на транспорте (железнодорожном транспорте)

## **РАБОЧАЯ ПРОГРАММА УЧЕБНОЙ ПРАКТИКИ <sup>1</sup>**

### **по специальности**

**27.02.03 Автоматика и телемеханика на транспорте (железнодорожном транспорте)**

*Базовая подготовка среднего профессионального образования (год начала подготовки по УП: 2023)*

<sup>1</sup> Рабочая программа подлежит ежегодной актуализации в составе основной профессиональной образовательной программыпрограммы подготовки специалистов среднего звена (ОПОП-ППССЗ). Сведения об актуализации ОПОП-ППССЗ вносятся в лист актуализации ОПОП-ППССЗ.

### **СОДЕРЖАНИЕ**

- **ПАСПОРТ РАБОЧЕЙ ПРОГРАММЫ УЧЕБНОЙ ПРАКТИКИ**
- **СТРУКТУРА И СОДЕРЖАНИЕ ПРОГРАММЫ УЧЕБНОЙ ПРАКТИКИ**
- **УСЛОВИЯ РЕАЛИЗАЦИИ ПРОГРАММЫ УЧЕБНОЙ ПРАКТИКИ**
- **КОНТРОЛЬ И ОЦЕНКА РЕЗУЛЬТАТОВ ОСВОЕНИЯ УЧЕБНОЙ ПРАКТИКИ**
- **ПЕРЕЧЕНЬ ИСПОЛЬЗУЕМЫХ МЕТОДОВ ОБУЧЕНИЯ**

### **1. ПАСПОРТ РАБОЧЕЙ ПРОГРАММЫ УЧЕБНОЙ ПРАКТИКИ**

### **1.1. Область применения программы.**

Рабочая программа учебной практики является частью основной профессиональной образовательной программы - программы подготовки специалистов среднего звена (ОПОП-ППССЗ) в соответствии с ФГОС по специальности СПО 27.02.03 Автоматика и телемеханика на транспорте (железнодорожном транспорте) в части освоения квалификации: Техник и основных видов профессиональной деятельности (ВПД):

1. Построение и эксплуатация станционных, перегонных, микропроцессорных и диагностических систем железнодорожной автоматики.

2. Техническое обслуживание устройств систем сигнализации, централизации и блокировки (СЦБ) и железнодорожной автоматики и телемеханики (ЖАТ).

3. Организация и проведение ремонта и регулировки устройств и приборов систем СЦБ и ЖАТ.

4. Освоение одной или нескольких профессий рабочих, должностей служащих (электромонтер по обслуживанию и ремонту устройств СЦБ).

Рабочая программа учебной практики может быть использована в профессиональной подготовке, переподготовке и повышении квалификации рабочих по профессиям:

19890 Электромонтер по обслуживанию и ремонту устройств сигнализации, централизации и блокировки

### **1.2. Место учебной парктики в структуре ОПОП-ППСЗ:**

профессиональный цикл

**1.3. Цели и задачи учебной практики - требования к результатам освоения учебной практики:** формирование у студентов первичных практических умений в рамках профессиональных модулей ОПОП СПО.

В результате прохождения учебной практики по ВПД обучающийся должен сформировать следующие компетенции:

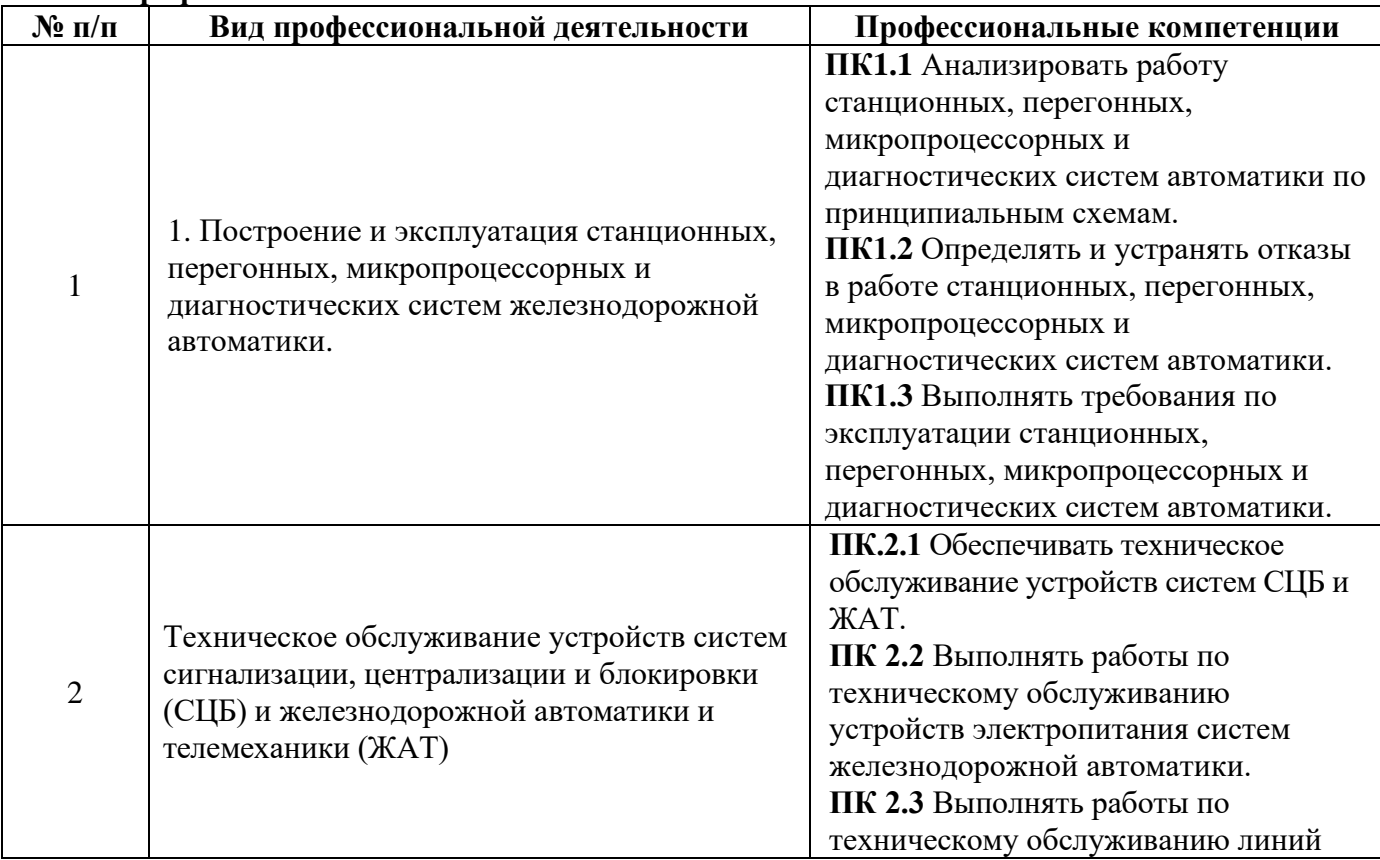

#### **-профессиональные:**

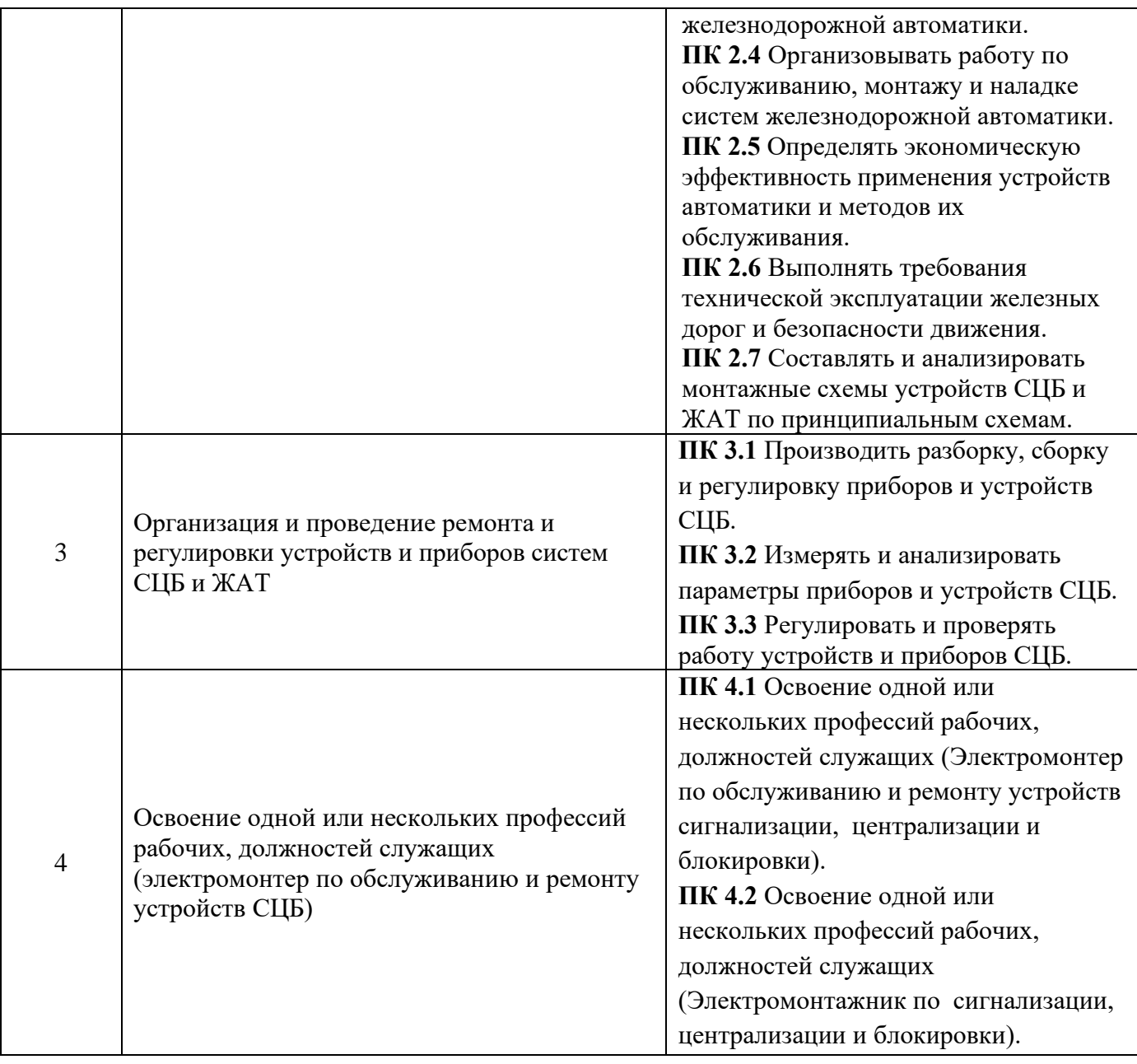

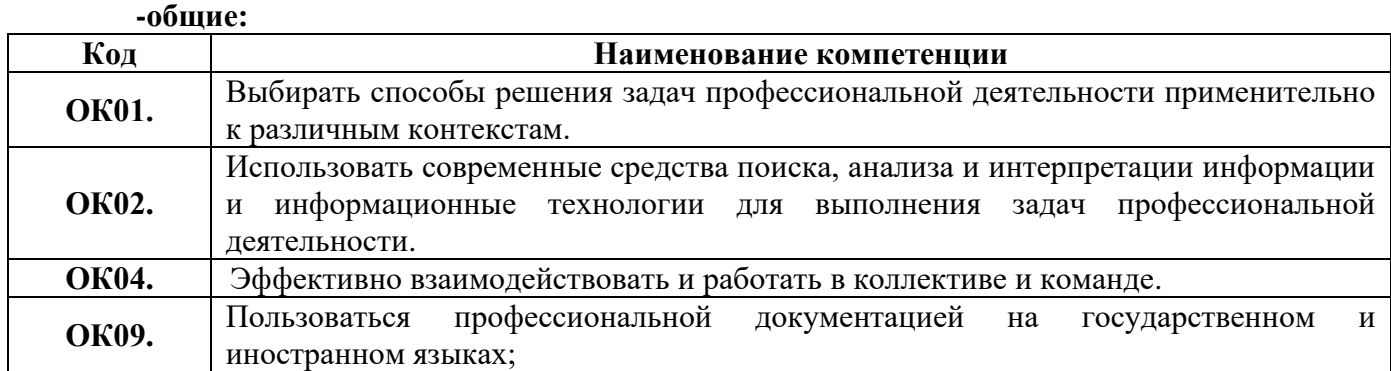

#### **- личностные результаты:**

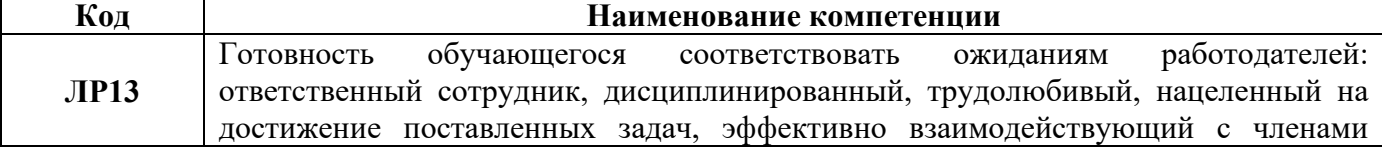

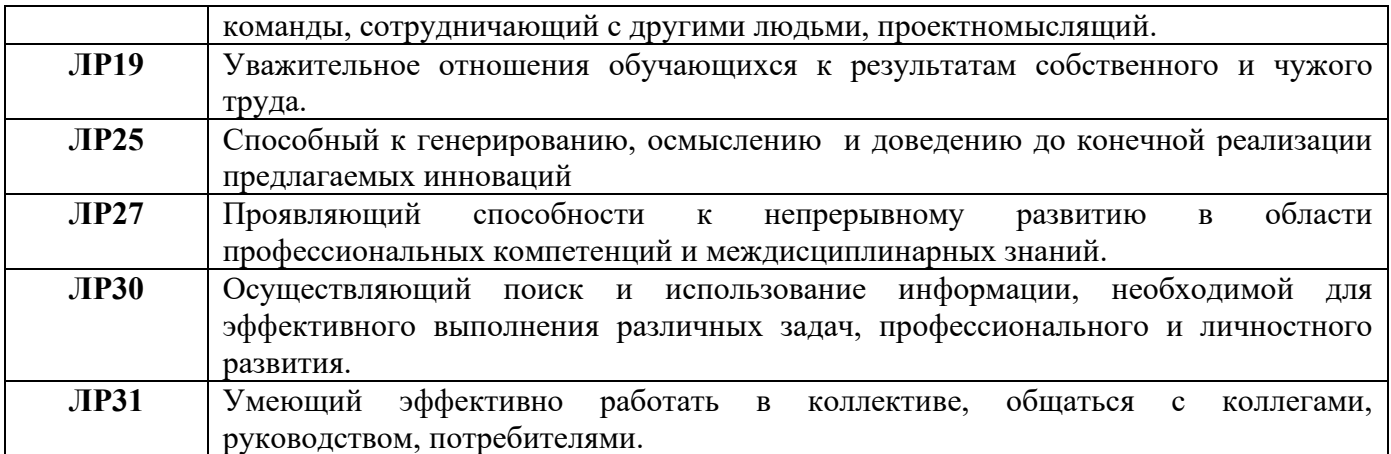

### **1.4. Формы контроля:**

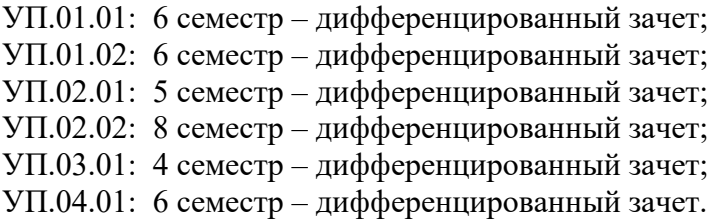

# **2. СТРУКТУРА И СОДЕРЖАНИЕ УЧЕБНОЙ ПРАКТИКИ**

# **2.1. Объем и виды учебной практики**

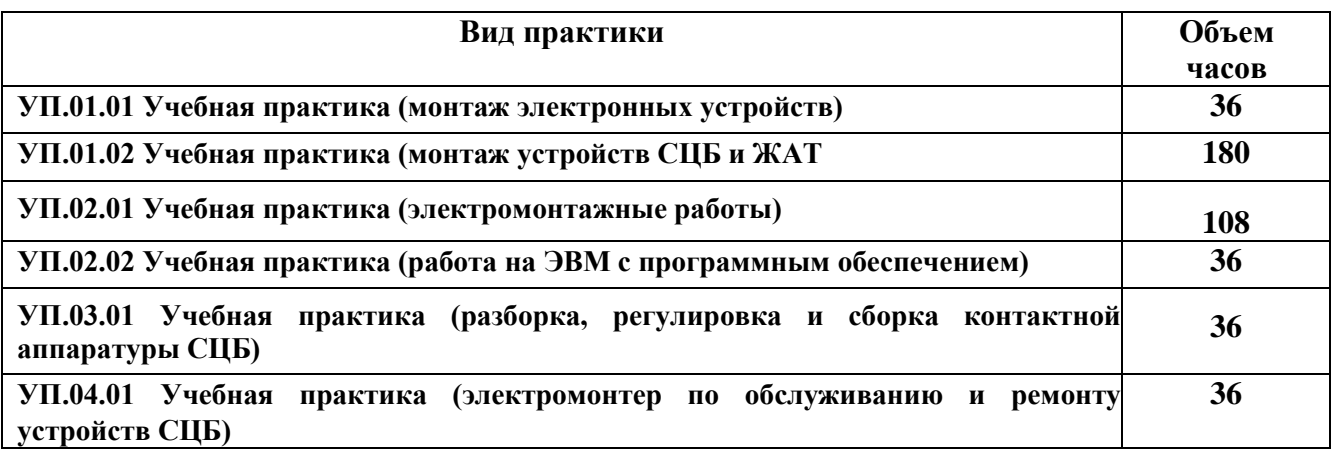

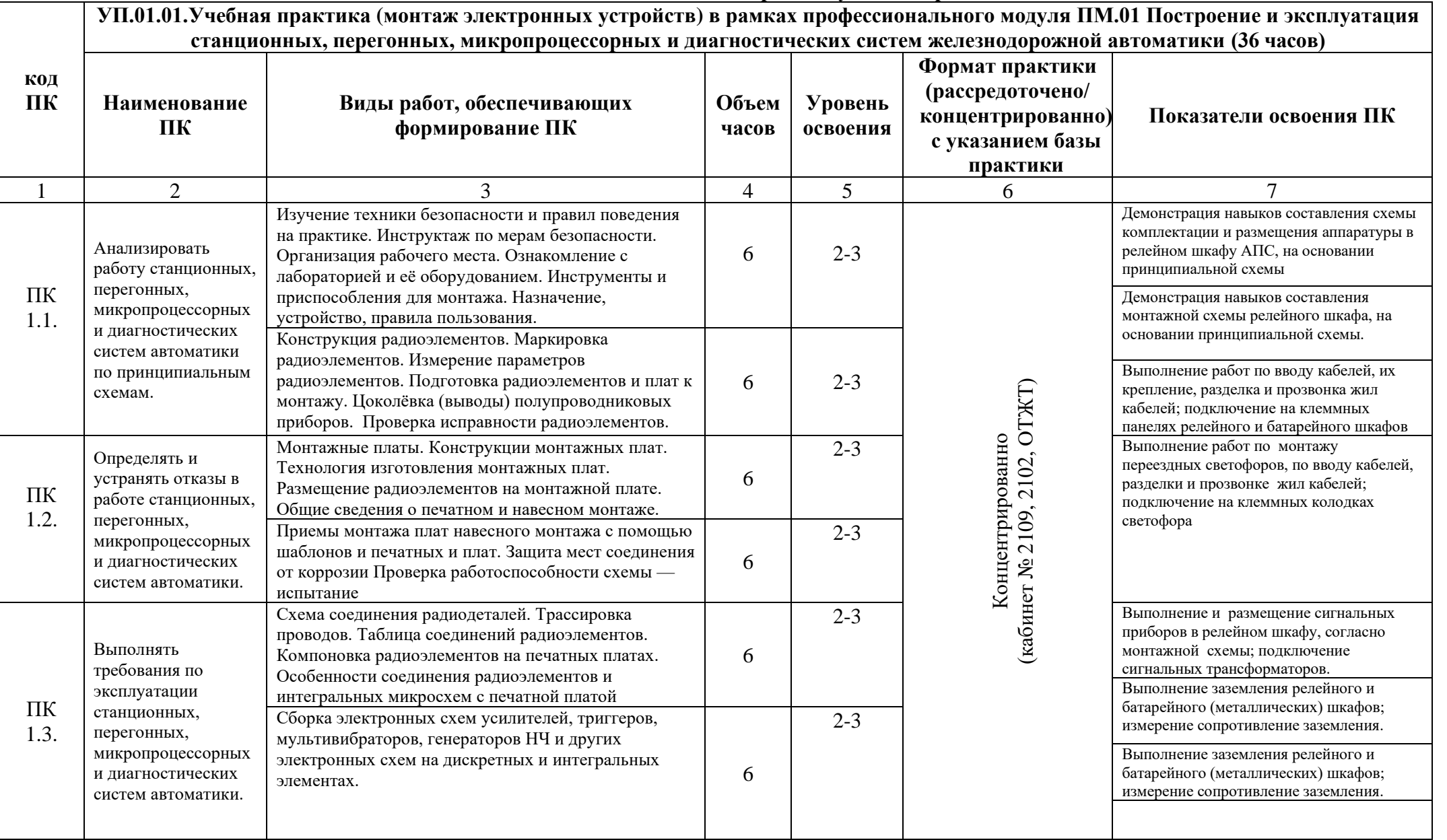

# **2.2. Тематический план и содержание учебной практики**

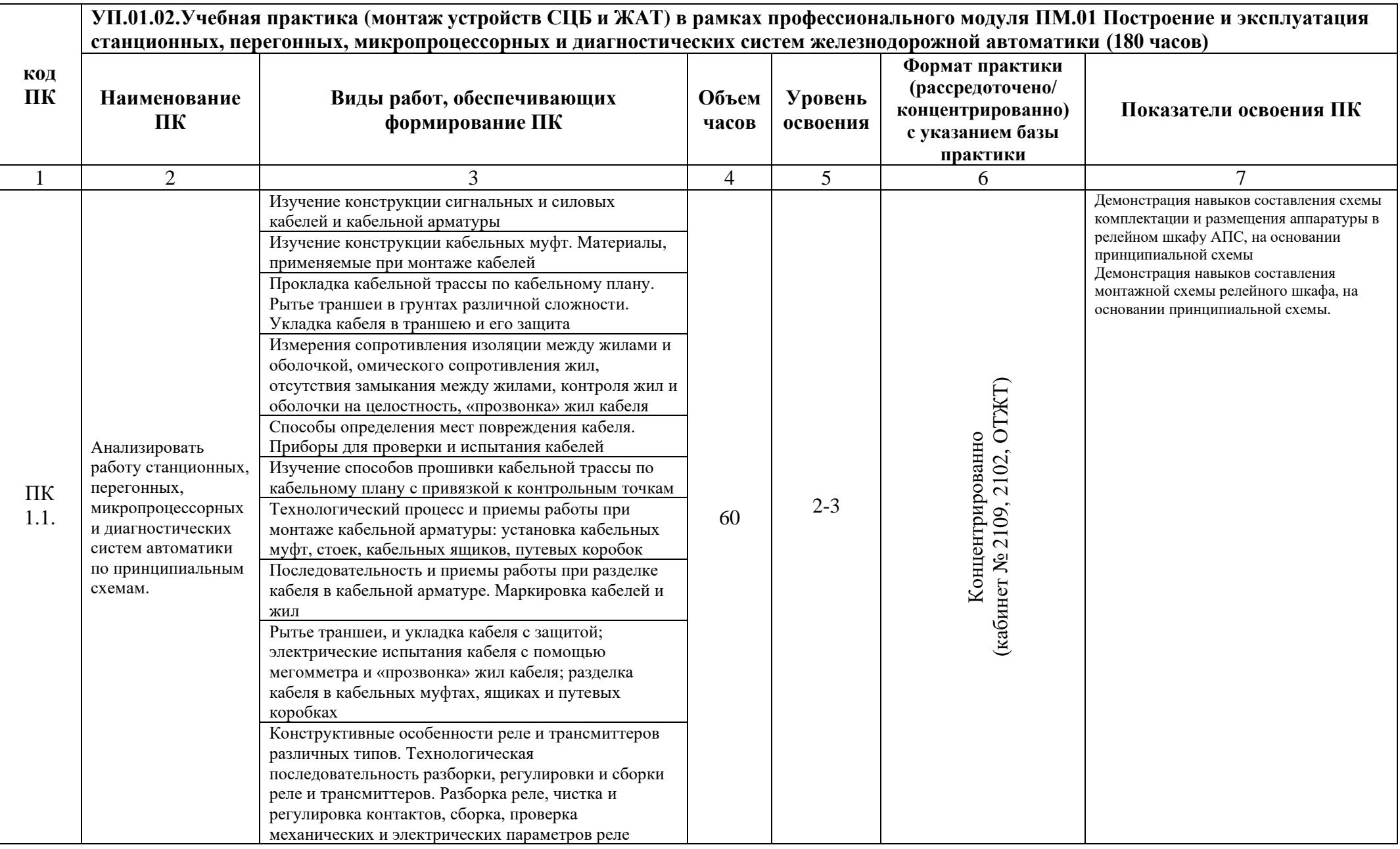

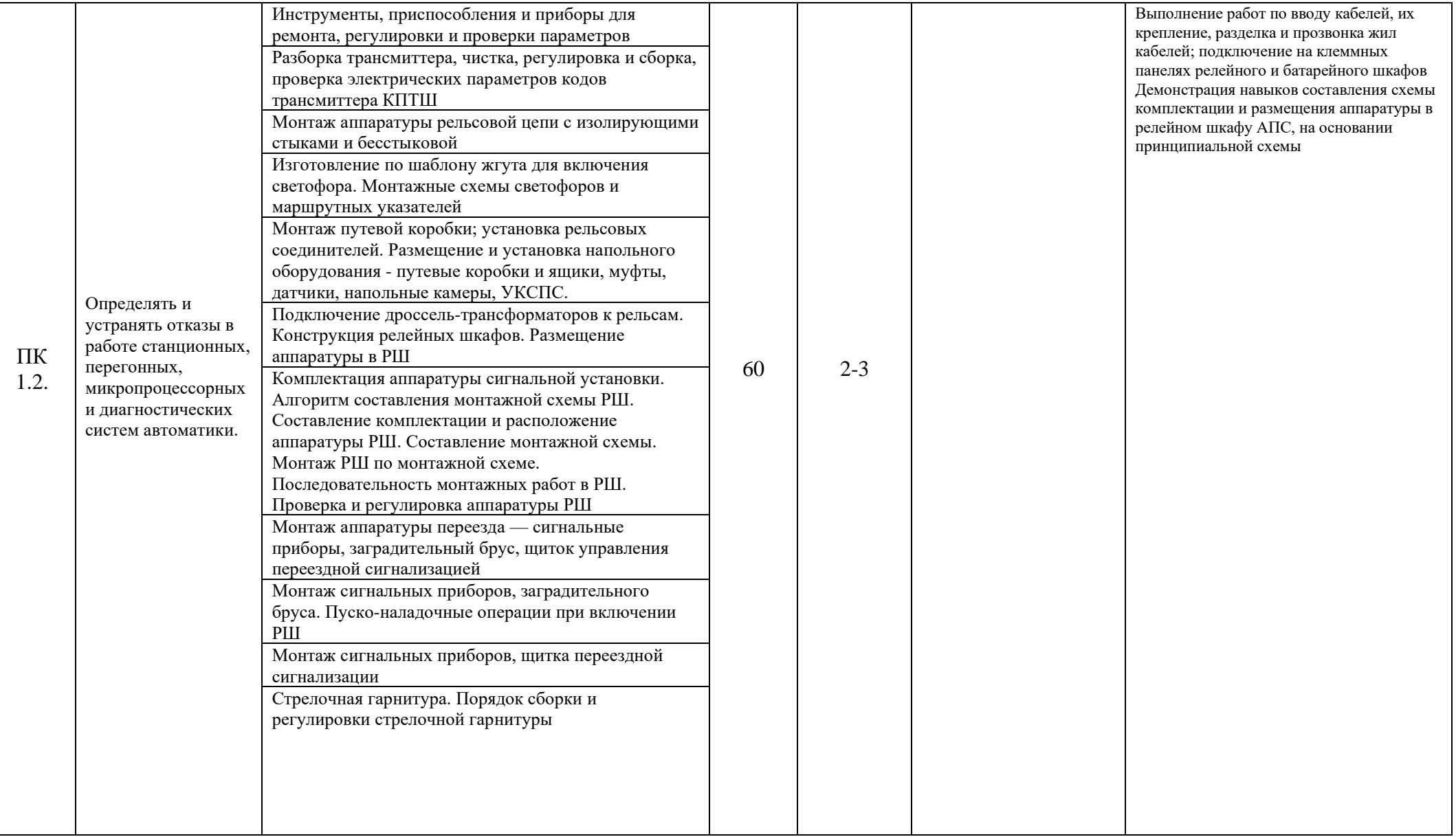

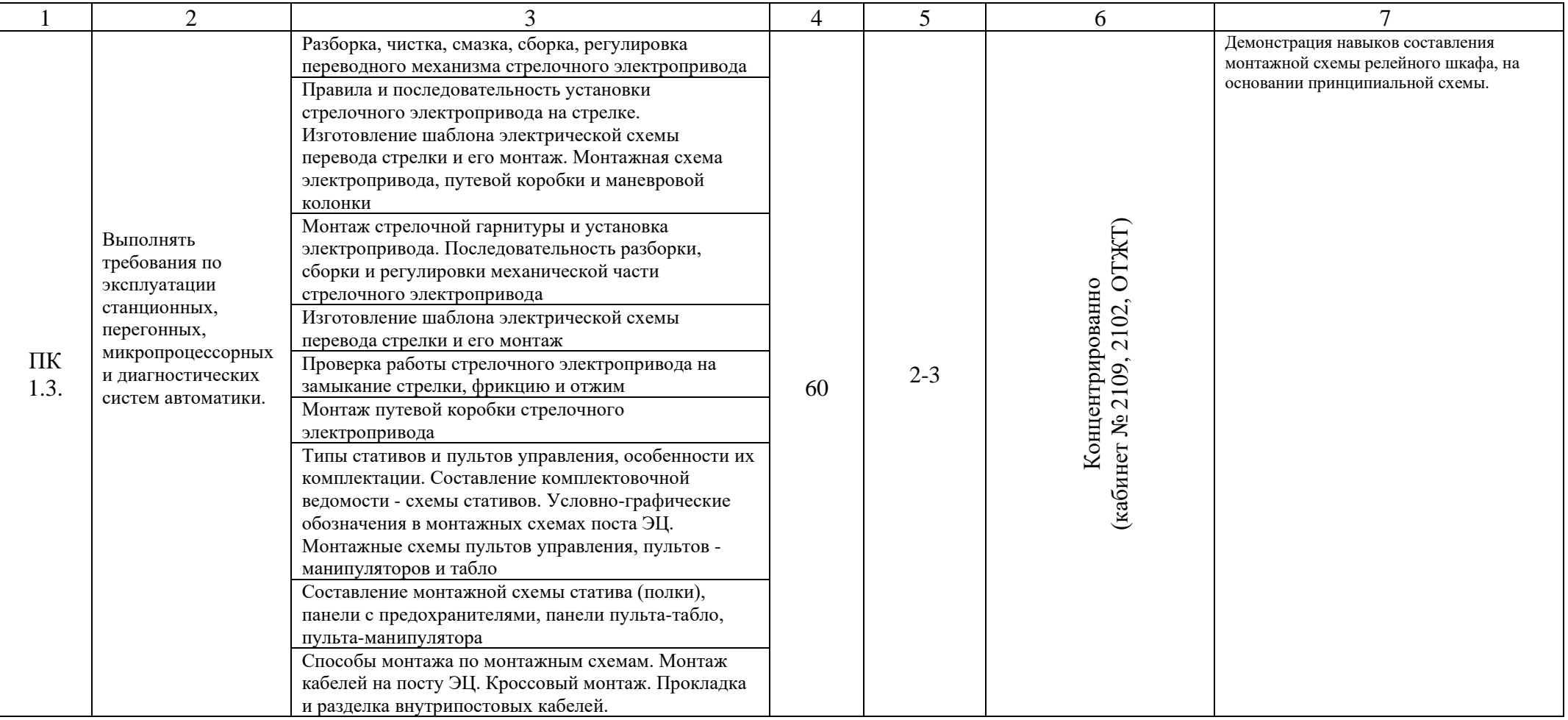

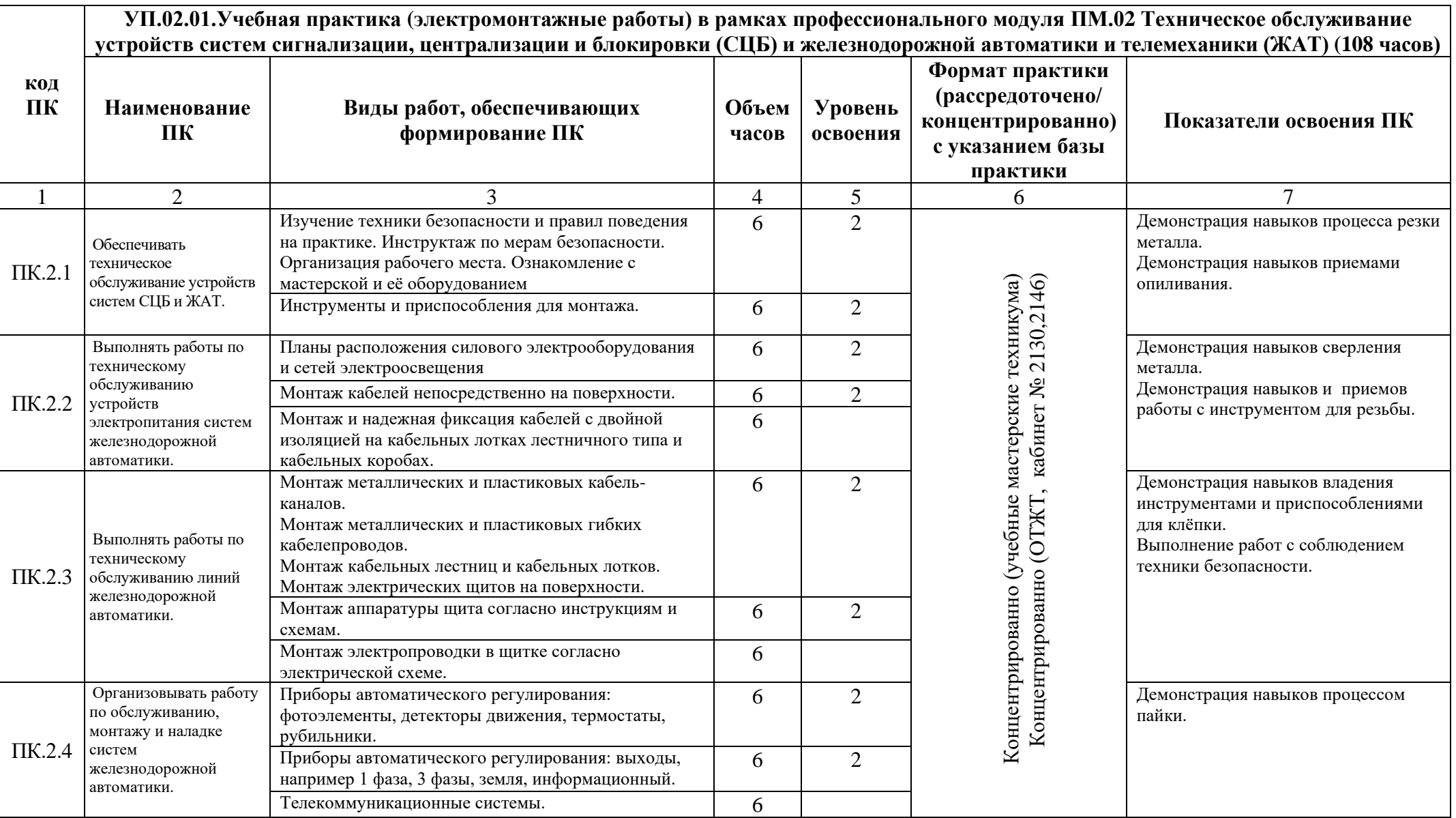

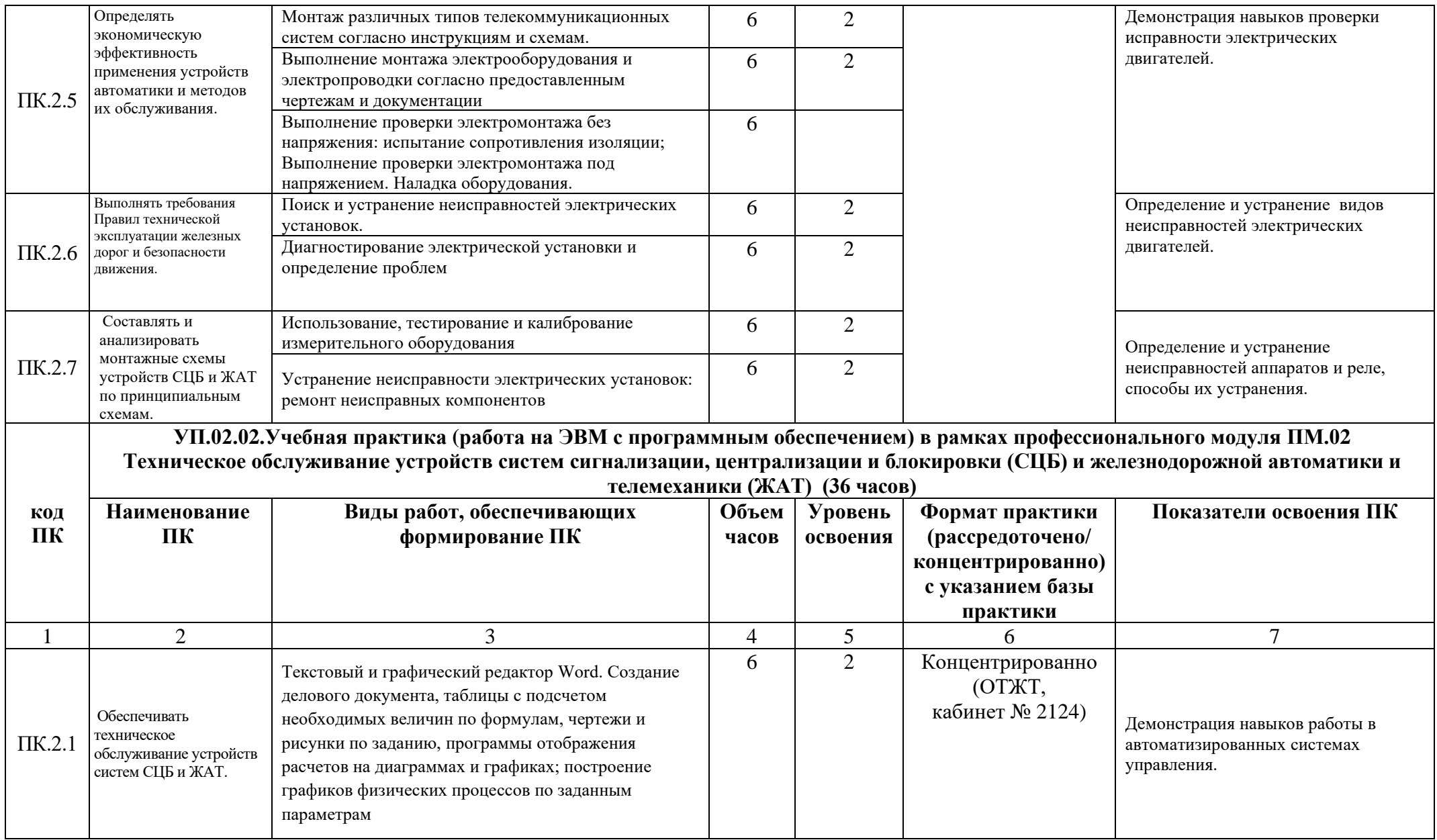

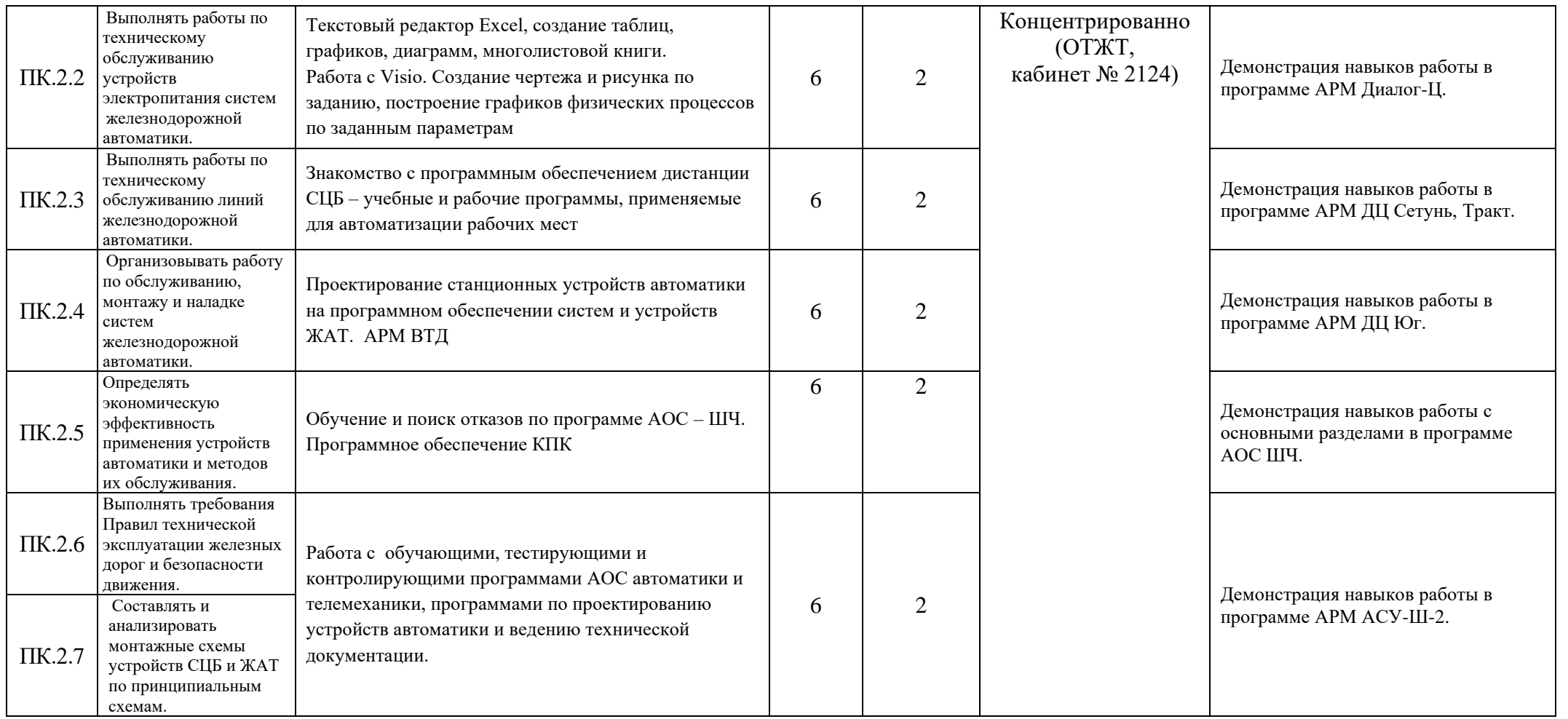

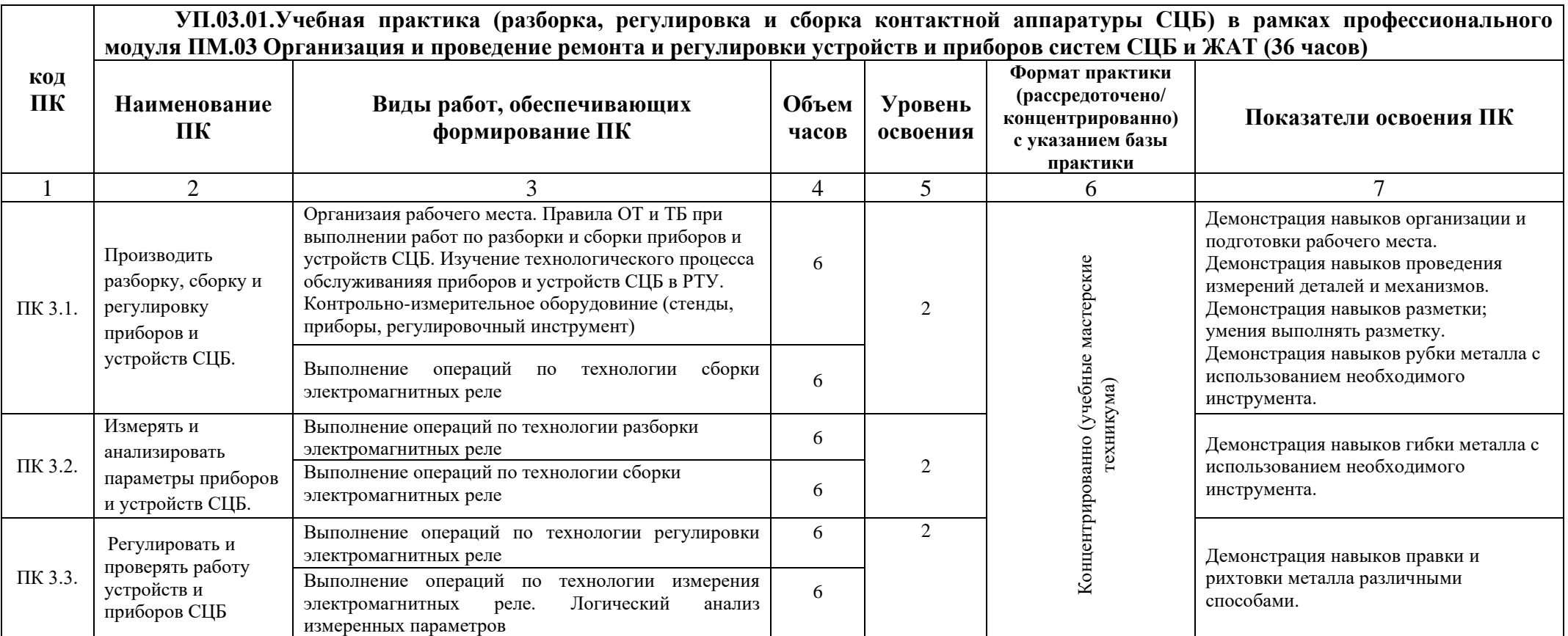

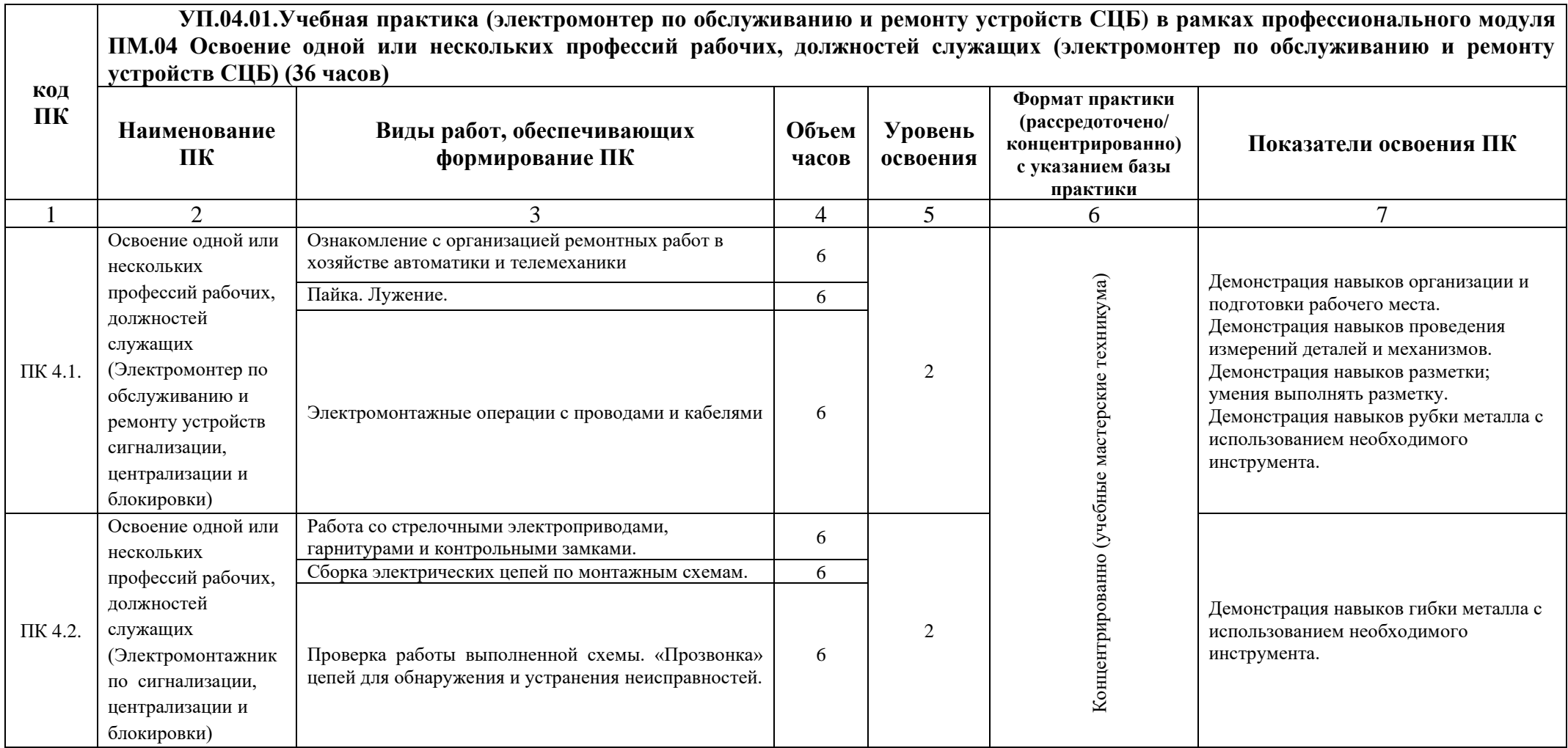

Для характеристики уровня освоения учебного материала используются следующие обозначения:

- 1. ознакомительный (узнавание ранее изученных объектов, свойств);
- 2. репродуктивный (выполнение деятельности по образцу, инструкции или под руководством)

3.- продуктивный (планирование и самостоятельное выполнение деятельности, решение проблемных задач)

### **3. УСЛОВИЯ РЕАЛИЗАЦИИ ПРОГРАММЫ УЧЕБНОЙ ПРАКТИКИ**

Реализация программы учебной практики предполагает наличие мастерских: электромонтажных*,* монтажа электронных устройств, монтажа устройств систем СЦБ и ЖАТ.

#### **3.1 Требования к минимальному материально-техническому обеспечению**

Учебная практика реализуется в учебных мастерских и учебном полигоне по техническому обслуживанию устройств железнодорожной автоматики.

Оборудование учебных мастерских:

- посадочные места по количеству обучающихся;

- рабочее место преподавателя;

- методические материалы по практике;

Технические средства обучения рабочего места преподавателя: компьютерное оборудование, которое должно соответствовать современным требованиям безопасности и надёжности, предусматривать возможность многофункционального использования кабинета, с целью изучения соответствующей дисциплины, мультимедийное оборудование (проектор и проекционный экран или интерактивная доска), локальная сеть с выходом в Internet.

Наименование специального помещения: помещение для самостоятельной работы, Читальный зал. Оснащенность: рабочее место, компьютер (ноутбук) с доступом к сети «Интернет»и ЭИОС.

Наименование специального помещения: учебная аудитория для проведения практических занятий, групповых консультаций, индивидуальных консультаций, текущего контроля, промежуточной аттестации, Учебная аудитории, оснащенные оборудованием и техническими средствами обучения.

Оснащенность: Комплект учебной мебели, стенды, ПЭВМ.

#### **Перечень лицензионного и свободно распространяемого программного обеспечения:**

Microsoft Office 2010 Professional Plus (Пакет программ Word, Excel, Access, PowerPoint, Outlook, OneNote, Publisher)

Microsoft Office 2007 Professional (Пакет программ Word, Excel, Access, PowerPoint, Outlook, OneNote, Publisher)

Microsoft Windows 10 Professional 64-bit Russian DSP OEI Microsoft Windows 7/8.1 Professional

Сервисы ЭИОС

**При изучении программы практики в формате электронного обучения с использованием ДОТ**

Неограниченная возможность доступа обучающегося к ЭИОС из любой точки, в которой имеется доступ к информационно-телекоммуникационной сети «Интернет» (далее- сеть «Интернет»), как на территории организации, так и вне ее.

Доступ к системам видеоконференцсвязи ЭИОС (мобильная и декстопная версии или жевеб-клиент).

**3.2. Информационное обеспечение реализации программы**

Для реализации программы библиотечный фонд образовательной организации должен иметь печатные и/или электронные образовательные и информационные ресурсы, рекомендуемые для использования в образовательном процессе.

### **Перечень рекомендуемых учебных изданий, дополнительной литературы Интернетресурсов, базы данных библиотечного фонда:**

#### **Основные источники:**

1.Сырый, А.А. Теоретические основы построения и эксплуатации перегонных систем железнодорожной автоматики [Электронный ресурс]: учеб. пособие / А.А. Сырый. — М.: ФГБУ ДПО «Учебно-методический центр по образованию на железнодорожном транспорте», 2018. — 123 с.- Режим доступа: [https://umczdt.ru/books/44/18731/.](https://umczdt.ru/books/44/18731/)

2. Мельников, В.В. Учебная практика в электромонтажной мастерской : учебное пособие / Мельников В.В. — Москва : КноРус, 2022. — 222 с. — ISBN 978-5-406-08363-5. — [URL:](https://book.ru/book/942392)  <https://book.ru/book/942392> — Текст : электронный.

3. Дронова, Е. Н. Программное обеспечение ЭВМ и технологии обработки информации : учебное пособие / Е. Н. Дронова. — Барнаул : АлтГПУ, 2018. — 140 с. — ISBN 978-5-88210-911- 9. — Текст: электронный // Лань : электронно-библиотечная система. — URL: <https://e.lanbook.com/book/112161> — Режим доступа: для авториз. пользователей.

4. Капралова, М.А. Информационные технологии в профессиональной деятельности [Электронный ресурс]: учеб. пособие / М.А. Капралова.- М.: ФГБУ «УМЦ ЖДТ», 2018.- 311с.- Режим доступа: [https://umczdt.ru/books/42/225472/.](https://umczdt.ru/books/42/225472/)

5. Виноградова, В.Ю[.Технология ремонтно-регулировочных работ устройств и приборов](https://umczdt.ru/books/41/39324/)  [систем СЦБ и ЖАТ : учеб. пособие / В.Ю. Виноградова . –](https://umczdt.ru/books/41/39324/) Москва : ФГБОУ «Учебно[методический центр по образованию на железнодорожном транспорте», 2015. –](https://umczdt.ru/books/41/39324/) 192 c. – ISBN 978- [5-89035-894-3](https://umczdt.ru/books/41/39324/)

### **Периодические издания:**

Автоматика, связь, информатика

Железнодорожный транспорт

### **Перечень профессиональных баз данных и информационных справочных систем:**

1. Электронная информационная образовательная среда ОрИПС. - Режим доступа: <http://mindload.ru/>

- 2. СПС «Консультант Плюс» Режим доступа: <http://www.consultant.ru/>
- 3. Научная электронная библиотека eLIBRARY.RU- Режим доступа: <https://elibrary.ru/>
- 4. ЭБС Учебно-методического центра по образованию на железнодорожном

транспорте (ЭБУМЦ ЖДТ) - Режим доступа: <https://umczdt.ru/>

- 5. ЭБС издательства «Лань»- Режим доступа: <https://e.lanbook.com/>
- 6. ЭБС BOOK.RU- Режим доступа: <https://www.book.ru/>

# **4. КОНТРОЛЬ И ОЦЕНКА РЕЗУЛЬТАТОВ ОСВОЕНИЯ УЧЕБНОЙ ПРАКТИКИ**

**Контроль и оценка** результатов освоения учебной практики осуществляется преподавателем в процессе экспертного наблюдения и оценки выполнения практических заданий Промежуточная аттестация в форме дифференцированного зачета.

### **5. ПЕРЕЧЕНЬ ИСПОЛЬЗУЕМЫХ МЕТОДОВ ОБУЧЕНИЯ:**

5.1. Активные и интерактивные: моделирование, выполнение задания по образцу, измерения, анализ.